# **COMMENT CRÉER SON ESPACE CLIENT**

### Loisir Sport Centre-du-Québec

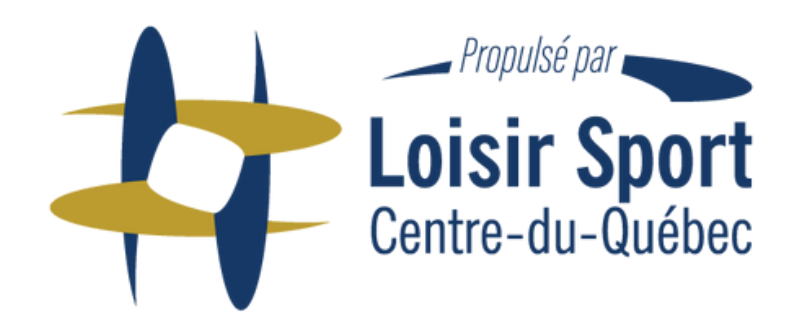

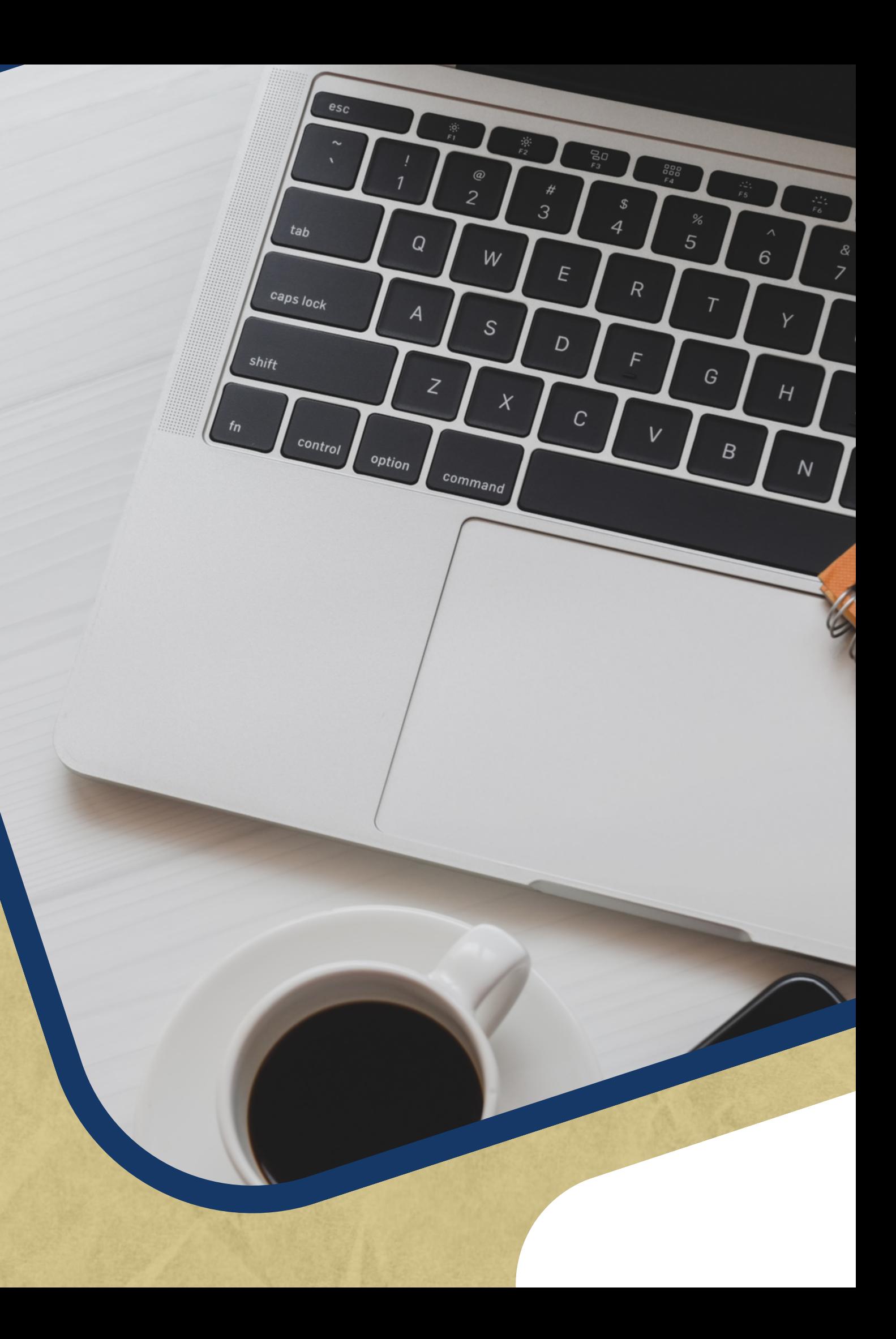

# **POURQUOI?**

**OISIL SU** 

Pour nous aider à tenir les informations à jour des organisations œuvrant en loisir, sport, plein air ou activité physique de la région;

Pour profiter d'un accès plus rapide aux formulaires et documentations ;

 $\mathbf{E}$ 

E

Pour consulter les archives et statuts de vos demandes et les mises à jour de vos dossiers;

Pour bénéficier d'une visibilité dans le répertoire des partenaires sur le site internet de LSCQ.

- 
- 
- 

Recherche

1. Se rendre sur le site web de Loisir Sport Centre-du-Québec au **<https://loisir-sport.centre-du-quebec.qc.ca/>** Cliquez sur **Se connecter / S'inscrire** 2.

UNE RÉFÉRENCE AU CENTRE-DU-QUÉBEC EN **LOISIR & SPORT** 

Loisir Sport<br>Centre-du-Québec

Loisir Sport Centre-du-Québec a pour mission d'assurer le développement des organisations offrant du loisir public au Centre-du-Québec et permettre à tous un mode de vie sain et actif.

**Programmes & Services** 

Assistance financière

## **Proofig**

**Découvrir** 

 $\bullet$   $\bullet$   $\circ$ 

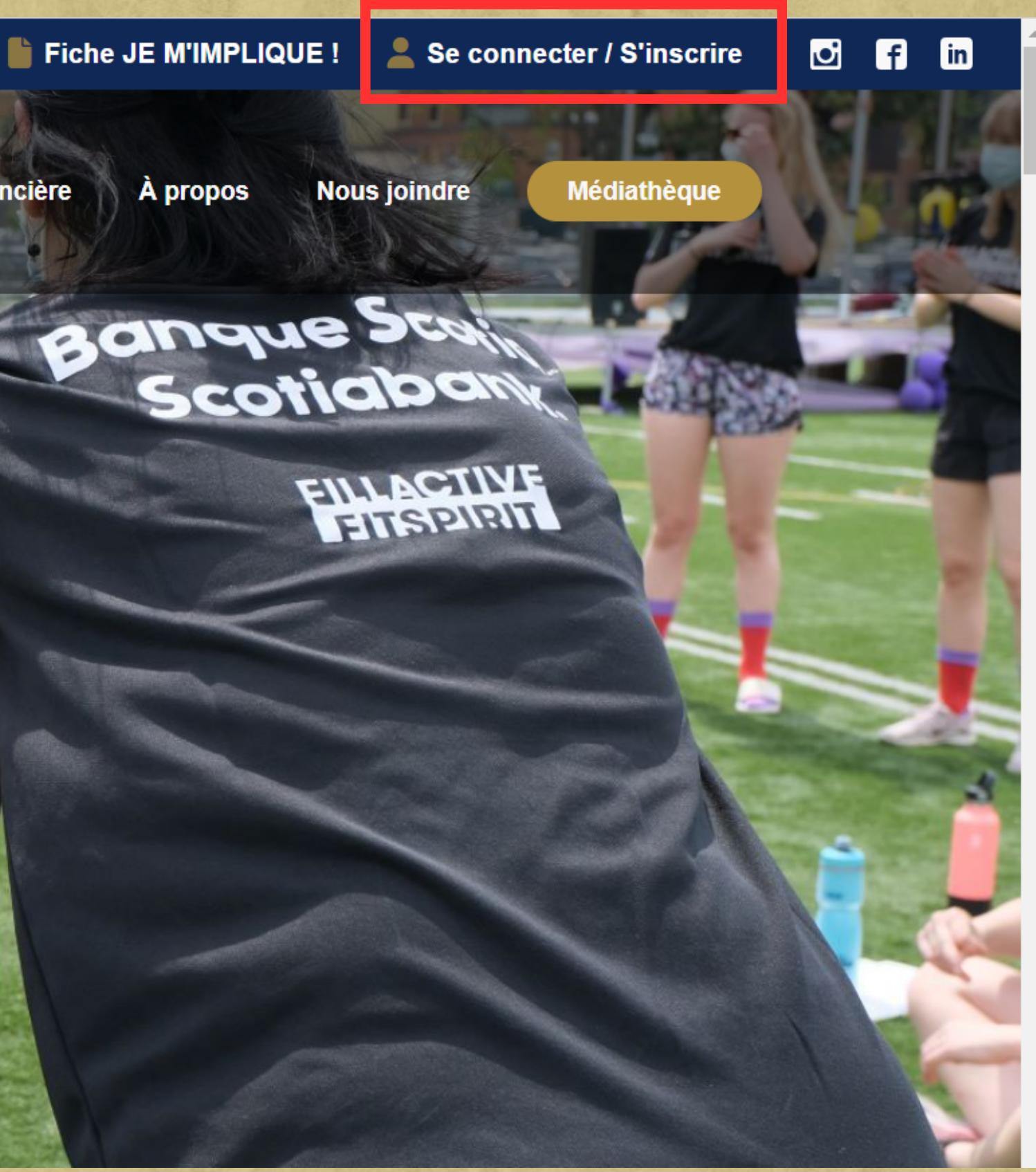

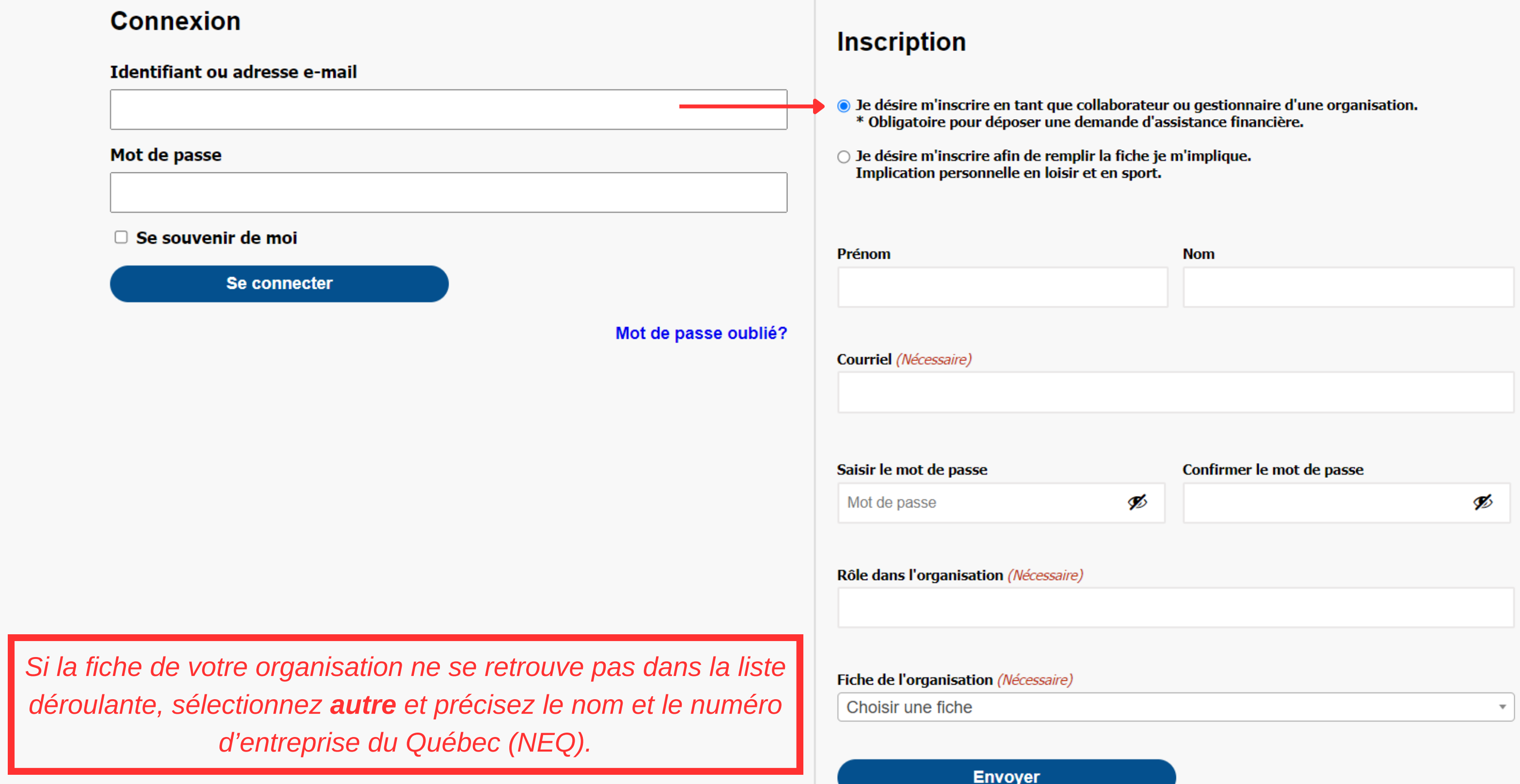

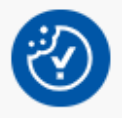

3. Veuillez sélectionner l'inscription **"Je désire m'inscrire en tant que collaborateur ou gestionnaire d'une organisation"** et remplir les champs ci-dessous (Nom, prénom, courriel, mot de passe, rôle dans l'organisation et la fiche de l'organisation).

- 3. Cliquez sur **envoyer**.
- 4. Votre demande sera ensuite approuvée par LSCQ (délai de 24 h à 48 h), soit comme collaborateur ou comme gestionnaire.

## **CONNEXION ET INSCRIPTION**

#### **Connexion**

Identifiant ou adresse e-mail

Mot de passe

□ Se souvenir de moi

**Se connecter** 

Mot de passe oublié?

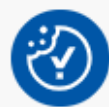

Merci de nous avoir contactés ! Nous vous répondrons sous peu.

# **RÔLES**

Les gestionnaires sont des directions/directionsadjointes, des présidences/vice-présidences ou toute personne ayant un rôle de gestion au sein de l'organisation.

\*\**Les gestionnaires ont la responsabilité d'approuver le dépôt du formulaire dans le cadre du Programme d'assistance financière.*

### **GESTIONNAIRE**

Les collaborateurs sont des enseignants.es, entraîneurs.euses, coordonnateurs.trices, agents.es ou toute personne qui travaille pour une organisation...

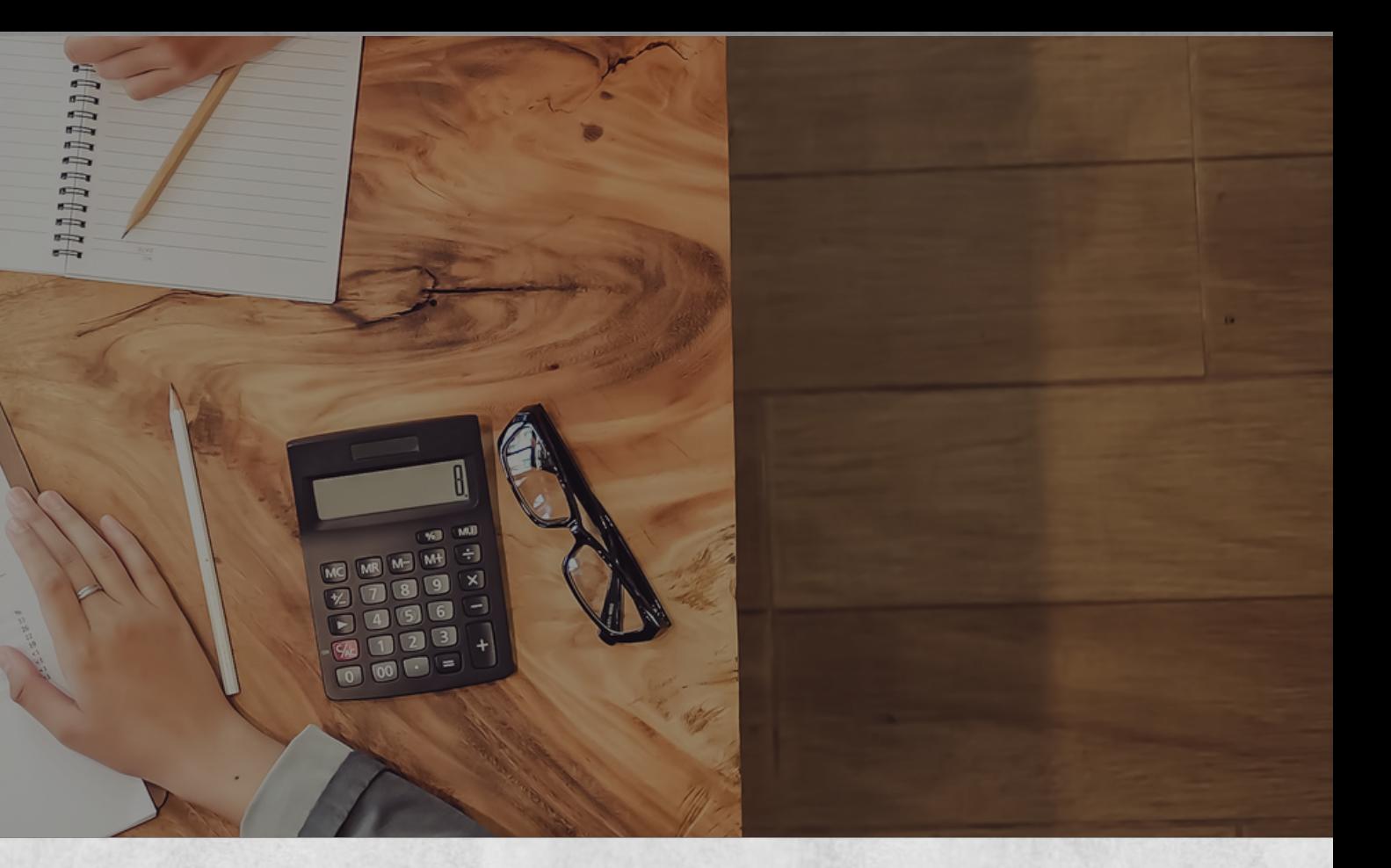

### **COLLABORATEUR**

## ETAPE 4

5. Lorsque votre demande d'inscription est acceptée, vous recevrez un courriel de confirmation de LSCQ. Vous pourrez ensuite vous connecter dans votre Espace client. Entrez votre identifiant et votre mot de passe.

## **CONNEXION ET INSCRIPTION**

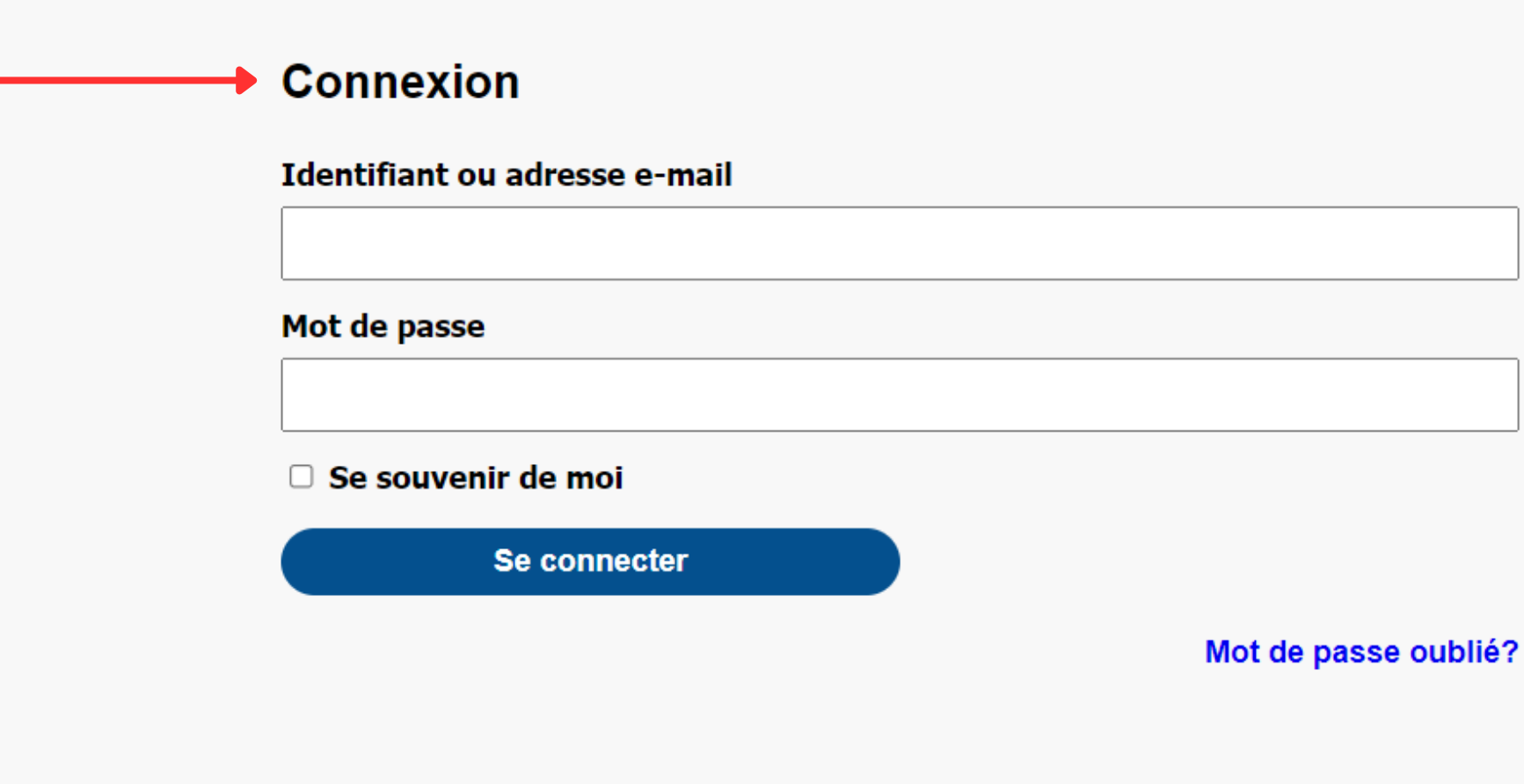

#### **Inscription**

- 
- Je désire m'inscrire afin de remplir la fiche je m'implique. Implication personnelle en loisir et en sport.

Prénom

**Courriel** (Nécessaire)

Saisir le mot de passe

Mot de passe

O Je désire m'inscrire en tant que collaborateur ou gestionnaire d'une organisation. \* Obligatoire pour déposer une demande d'assistance financière.

Ø

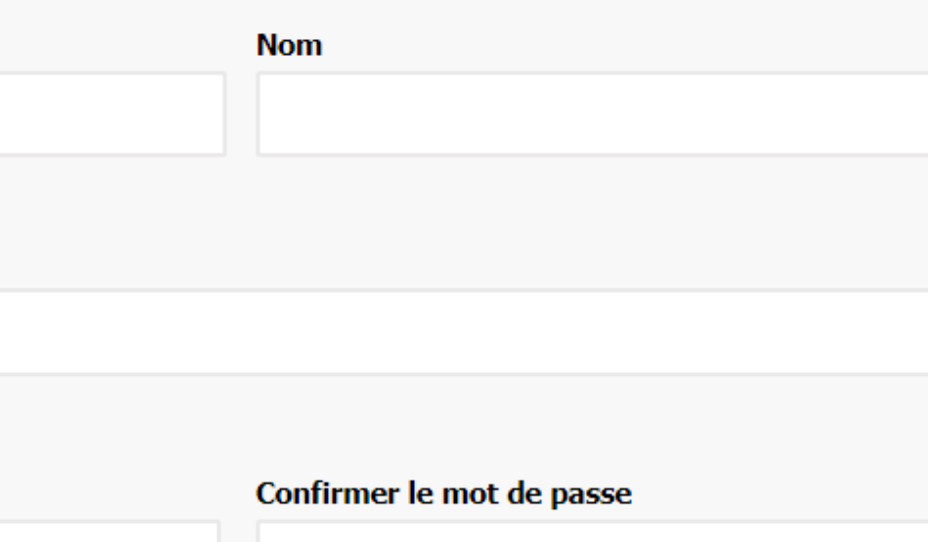

Ø

## **APERÇU ESPACE CLIENT**

C'est ici que vous pourrez consulter vos **demandes de financement** et voir/déposer les **documents** suite aux accompagnements offerts par les agents de LSCQ (sous l'onglet Accompagnement).

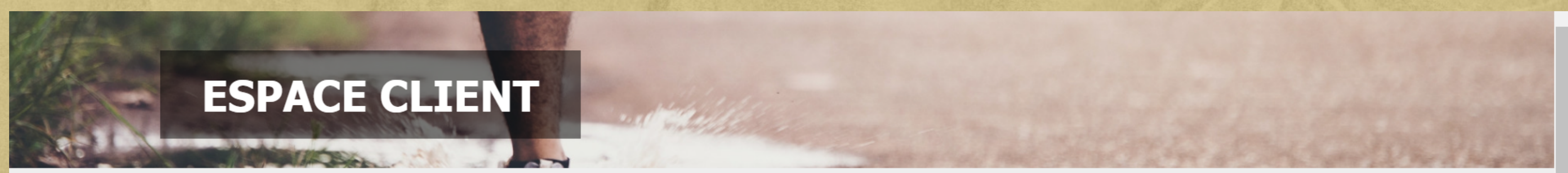

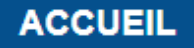

**VOS DEMANDES** 

ACCOMPAGNEMENT V

Bienvenu sur notre nouvelle section "espace client" ! Nous sommes actuellement en phase d'implantation. Nous nous excusons pour tout inconvénient que cela pourrait causer. Merci de votre compréhension et n'hésitez pas à nous contacter au loisir-sport@centre-du-quebec.qc.ca si vous rencontrez des erreurs ou si vous avez des questions.

### **COMMUNICATIONS RÉCENTES**

### **STATUT DES DEMANDES**

Aucune communication pour le moment

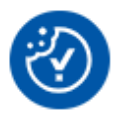

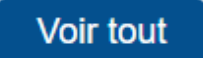

**MON COMPTE** 

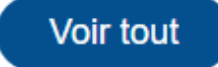

6. Une fois dans votre Espace client, cliquez sur **Mon compte** et sélectionnez **Fiche organisation** pour compléter les informations pertinentes au répertoire (logos, description, adresse, courriel...)

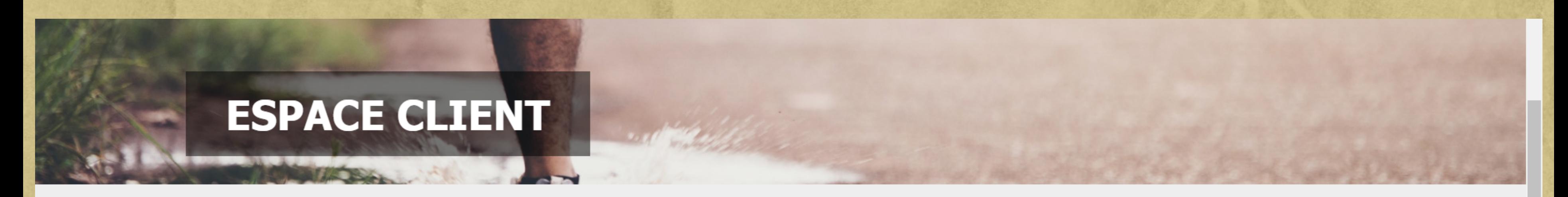

#### **ACCUEIL**

**VOS DEMANDES** 

ACCOMPAGNEMENT V

Bienvenu sur notre nouvelle section "espace client" ! Nous sommes actuellement en phase d'implantation. Nous nous excusons pour tout inconvénient que de votre compréhension et n'hésitez pas à nous contacter au loisir-sport@centre-du-quebec.qc.ca si vous rencontrez des erreurs ou si vous avez des quest

### **COMMUNICATIONS RÉCENTES**

### **STATUT DES DEMANDES**

Aucune communication pour le moment

Voir tout

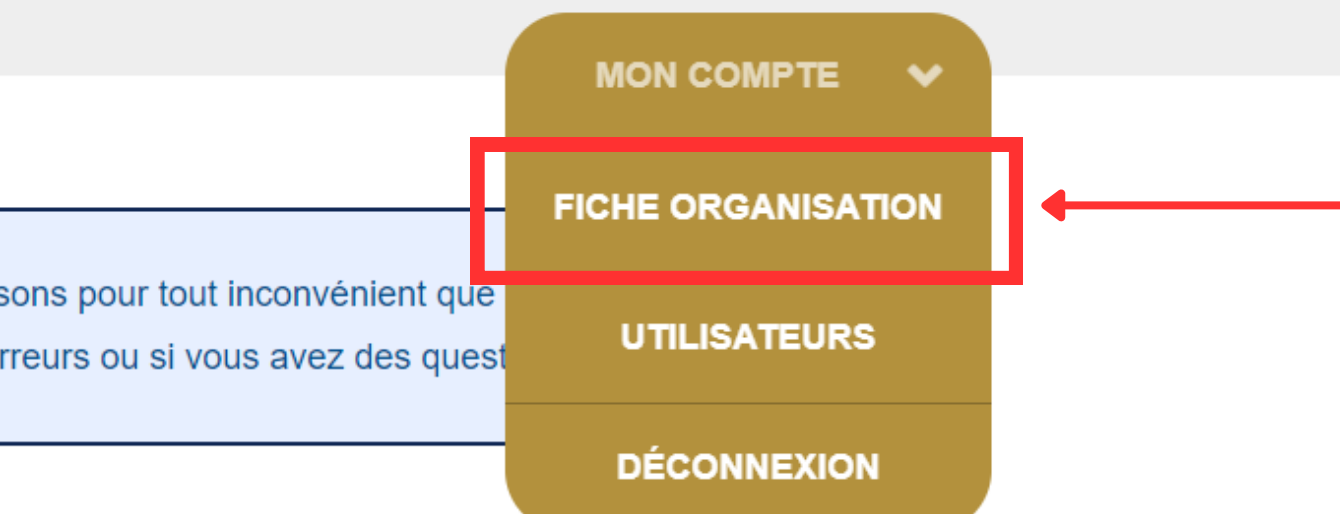

Aucune demande d'assistance financière pour le moment

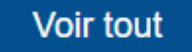

7. Veuillez remplir les champs : description, adresse, téléphone, courriel, site internet, réseaux sociaux et logos.

8. Cliquez sur **Sauvegarder**.

## **FICHE ORGANISATION**

#### **ACCUEIL**

**VOS DEMANDES** 

ACCOMPAGNEMENT V

Bienvenu sur notre nouvelle section "espace client" ! Nous sommes actuellement en phase d'implantation. Nous nous excusons pour tout inconvénient que cela pourrait causer. Merci de votre compréhension et n'hésitez pas à nous contacter au loisir-sport@centre-du-quebec.qc.ca si vous rencontrez des erreurs ou si vous avez des questions.

#### **Description**

Assurer le développement des organisations offrant du loisir public au Centre-du-Québec et permettre à tous un mode de vie sain et actif par : Des services de proximité et d'accompagnement au milieu municipal, scolaire et associatif;

De l'expertise et du soutien financier au développement d'activités et d'infrastructures; De la concertation et de l'influence à la mise en valeur du sport, du plein air, de l'activité physique et du loisir culture.

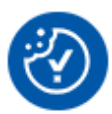

**MON COMPTE** 

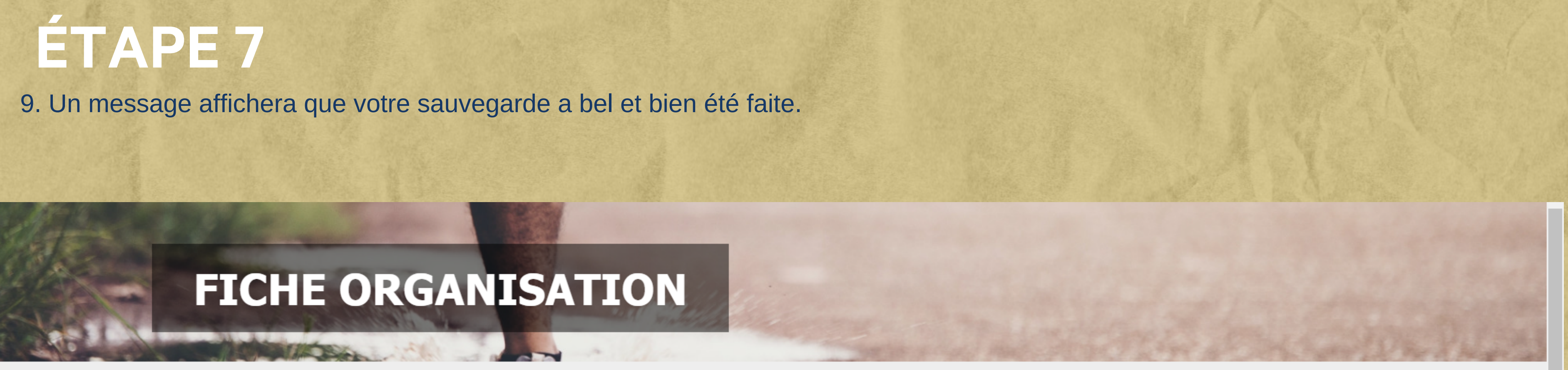

### **ACCUEIL**

**VOS DEMANDES** 

ACCOMPAGNEMENT V

Bienvenu sur notre nouvelle section "espace client" ! Nous sommes actuellement en phase d'implantation. Nous nous excusons pour tout inconvénient que cela pourrait causer. Merci de votre compréhension et n'hésitez pas à nous contacter au loisir-sport@centre-du-quebec.gc.ca si vous rencontrez des erreurs ou si vous avez des questions.

La fiche a bien été sauvegardée !

#### **Description**

Assurer le développement des organisations offrant du loisir public au Centre-du-Québec et permettre à tous un mode de vie sain et actif par :

Des services de proximité et d'accompagnement au milieu municipal, scolaire et associatif; De l'expertise et du soutien financier au développement d'activités et d'infrastructures;

**MON COMPTE** 

 $\bullet$ 

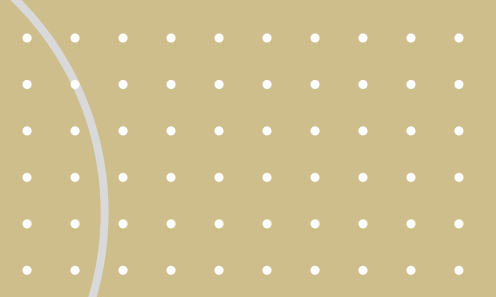

## **Merci d'avoir complété votre Espace client!**

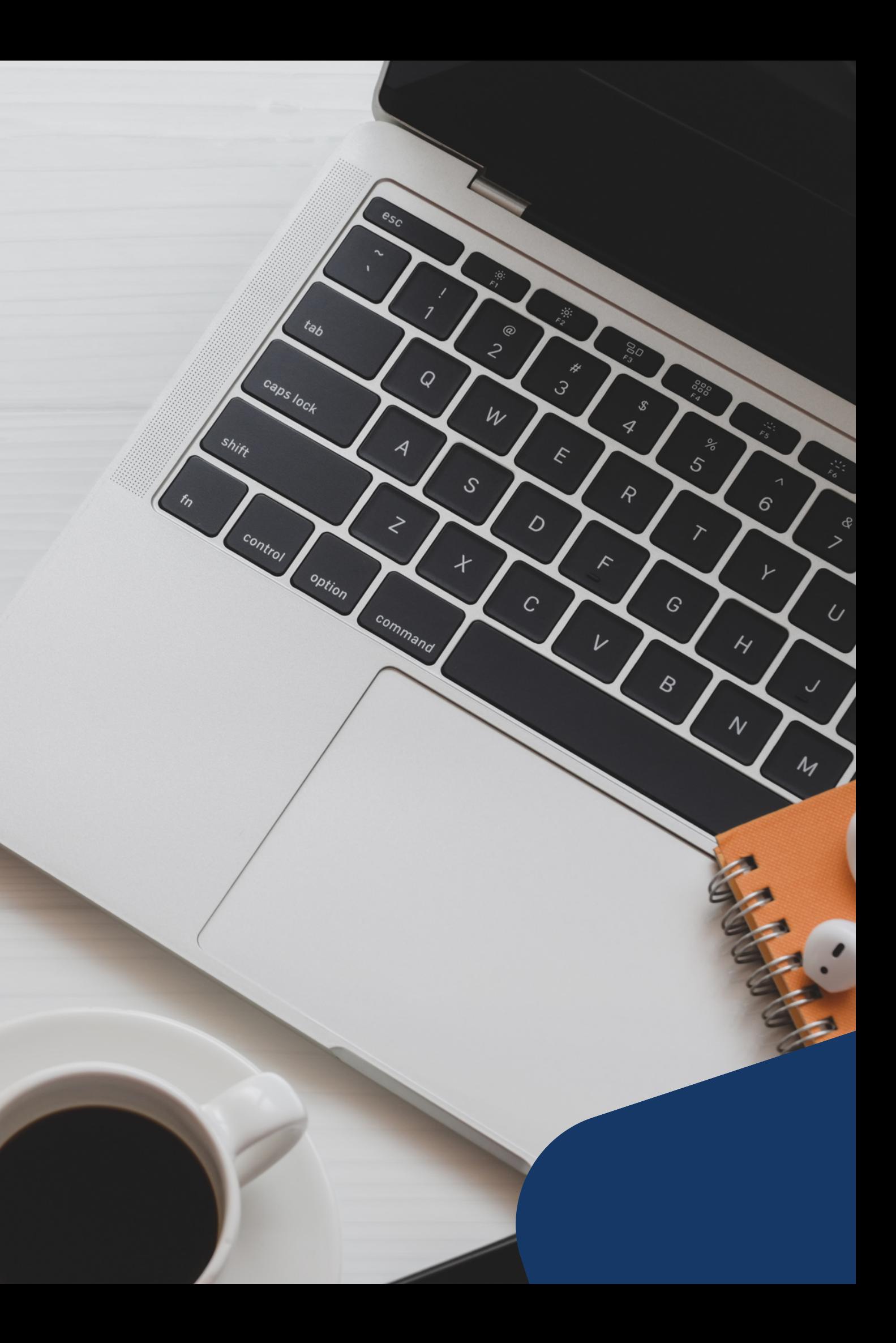

## **CONTACTEZ-NOUS POUR TOUTE QUESTION**

**819-817-4910**

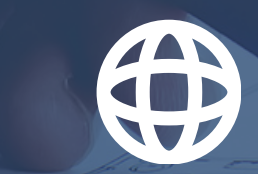

# Loisir Sport<br>Centre-du-Québec

**loisir-sport@centre-du-quebec.qc.ca**

**loisir-sport.centre-du-quebec.qc.ca**